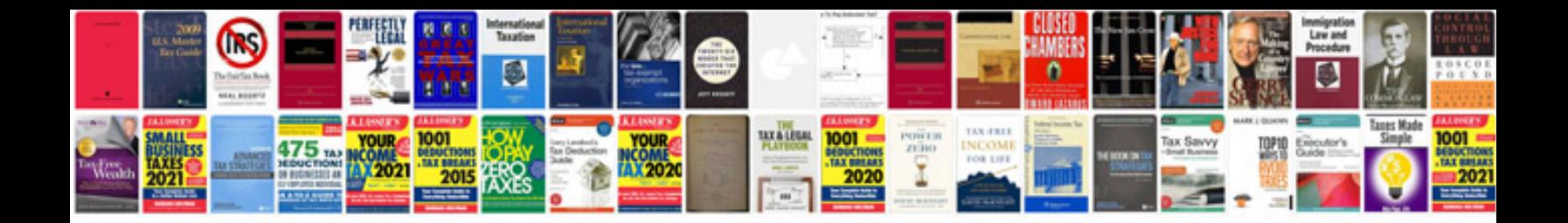

**Keyence plc programming manual**

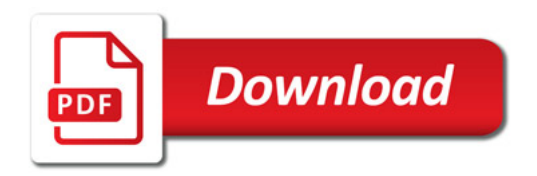

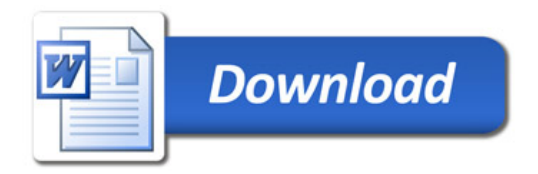